## SAP ABAP table ISTT TC LOCK HST {Lock History}

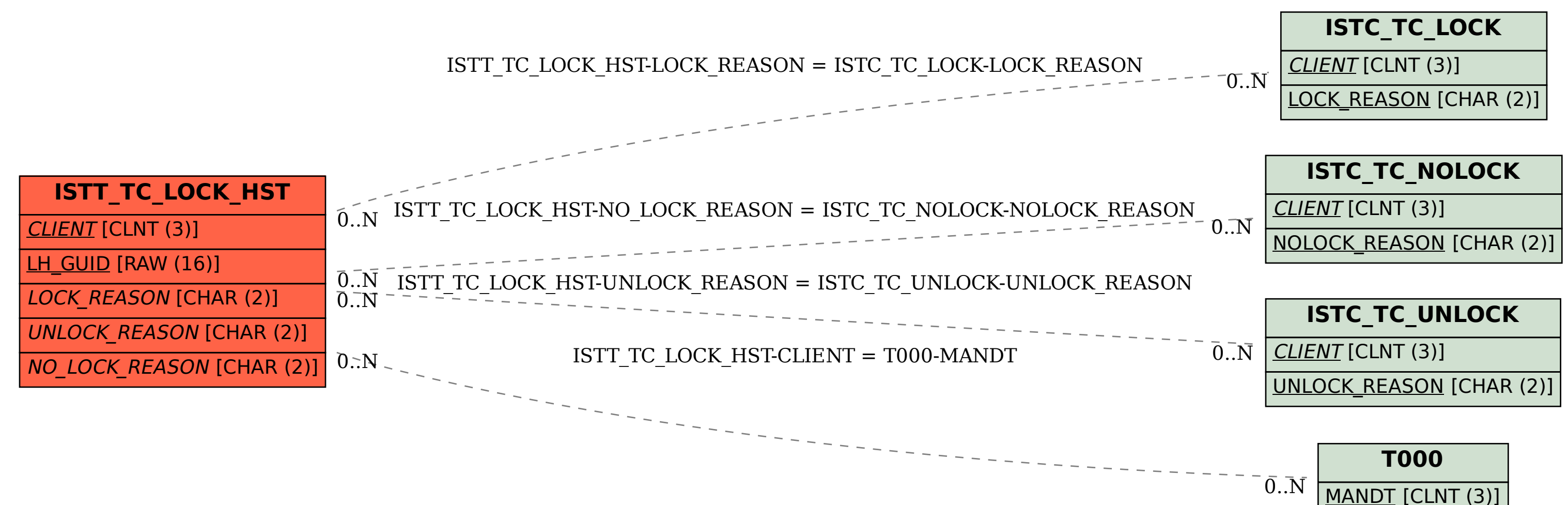